# Generating multiple versions of a document for different audiences from the same source∗†

Boris Veytsman ‡

2015/08/02, v1.02

#### Abstract

The multiaudience package allows to generate several versions of the same document for different audiences

## Contents

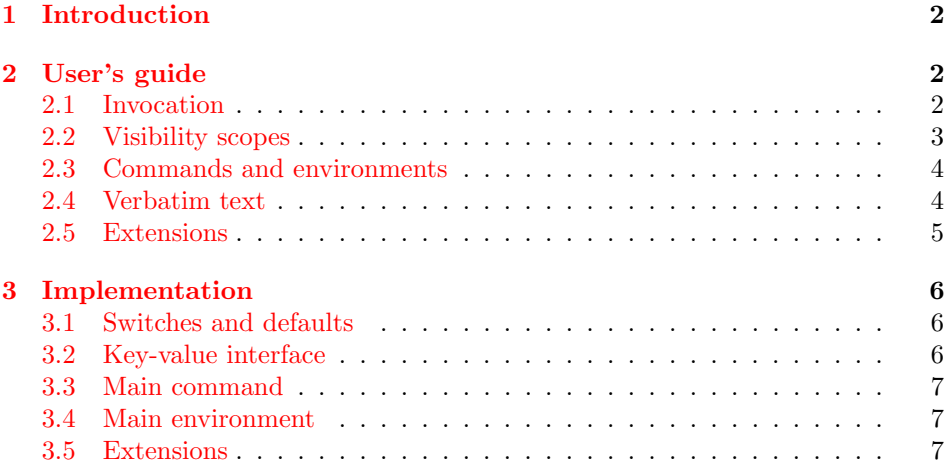

<sup>∗</sup> c 2015 Boris Veytsman

<sup>†</sup>This package was commissined by Neadwerx, <http://www.neadwerx.com/>

<sup>‡</sup>borisv@lk.net

## <span id="page-1-0"></span>1 Introduction

Suppose you want to present the same paper, say, software design document, to software developers and executives. You expect that your intended readers have different interests and expectations: some paragraphs will be interesting only to the developers, while some—only to the executives. On the other hand, some paragraphs will be interesting to both. Basically you want two different versions of the document, one for each audience. Another example may be the situation where you need a public and a confidential versions of the same document (or even classified and unclassified ones).

Of course standard version controls tools like subversion, git or CVS allow you to create branches of your document, but in many cases this is not a good solution. If the versions have many paragraphs in common, you will find yourself constantly merging and branching your revisions.

The package multiaudience offers an alternative solution to the problem. You create a LATEX document, clearly marking some parts for different audiences. When you process the document, you indicate, for which audience the current output is intended. The corresponding parts will be chosen.

## <span id="page-1-1"></span>2 User's guide

#### <span id="page-1-3"></span><span id="page-1-2"></span>2.1 Invocation

\CurrentAudience To use the package you need first to define the macro \CurrentAudience. There  $\Delta$ DefCurrentAudience are two ways to do it: a LAT<sub>E</sub>X-ish macro  $\Delta$ DefCurrentAudience{ $\{qudience\}$ }

\DefCurrentAudience{execs}

or TEX-ish \def primitive:

\def\CurrentAudience{execs}

You may set this parameter outside the document itself like this:

pdflatex "\def\CurrentAudience{execs}\input{file}"

This trick allows one to generate all versions of output from the command line:

pdflatex -jobnane file-execs "\def\CurrentAudience{execs}\input{file}" pdflatex -jobnane file-devs "\def\CurrentAudience{devs}\input{file}" ...

Then put in the preamble of your document *after* defining the current audience

\usepackage{multiaudience}

#### \SetNewAudience After calling the package you need to list all possible audience using the command \SetNewAudience{ $\langle \textit{audience} \rangle$ }, for example,

<span id="page-2-1"></span>\SetNewAudience{execs} \SetNewAudience{devs} \SetNewAudience{admins}

Now you can mark the portions of your document, for example,

```
\begin{shownto}{execs, admins}
 Text for execs and admins
\end{shownto}
\begin{shownto}{-, execs}
 Text for everybody but execs
\end{shownto}
```
#### <span id="page-2-0"></span>2.2 Visibility scopes

The package contains a number of commands and environments, that mark certain portions of document for different audiences. They all have as an argument an  $\{\langle \textit{audiences} \rangle\}$  list. It is a comma-separated list of audiences (defined by the command \SetNewAudience, see Section [2.1\)](#page-1-2), optionally starting with the keyword "-". This argument defines the visibility scope of the command or environment.

The rules are:

1. If the list  ${\langle} (audineces) \rangle$  does not start with the keyword "-", it defines the audiences, which will see the corresponding content. All other audiences will not see it. For example, the command

\showto{execs, devs}{TEXT}

makes TEXT visible only to execs and devs, but not to anybody else among listed audiences.

2. If the list  ${\lbrace} \langle \text{audience} \rangle$  starts with the keyword "-", the logic is inverted: the audiences from the list will not see the contents. For example, the command

\showto{-, execs, devs}{TEXT}

makes the text not visible to execs and devs.

The scopes can be nested. For example, in the following situation TEXT 1 will be visible only to devs and execs, while TEXT 2 only to devs.

\begin{shownto}{devs, execs} TEXT 1

```
\begin{shownto}{devs}
    TEXT 2
  \end{shownto}
\end{shownto}
```
There is, however, an important limitation: by nesting scopes you can hide a part of the document, but you cannot uncover it if it is hidden for the current audience by the enclosing scope. In other hands, the following makes TEXT 2 invisible to everybody:

```
\begin{shownto}{execs}
  TEXT 1
  \begin{shownto}{devs}
    TEXT 2
  \end{shownto}
\end{shownto}
```
## <span id="page-3-5"></span><span id="page-3-4"></span><span id="page-3-3"></span><span id="page-3-2"></span><span id="page-3-0"></span>2.3 Commands and environments

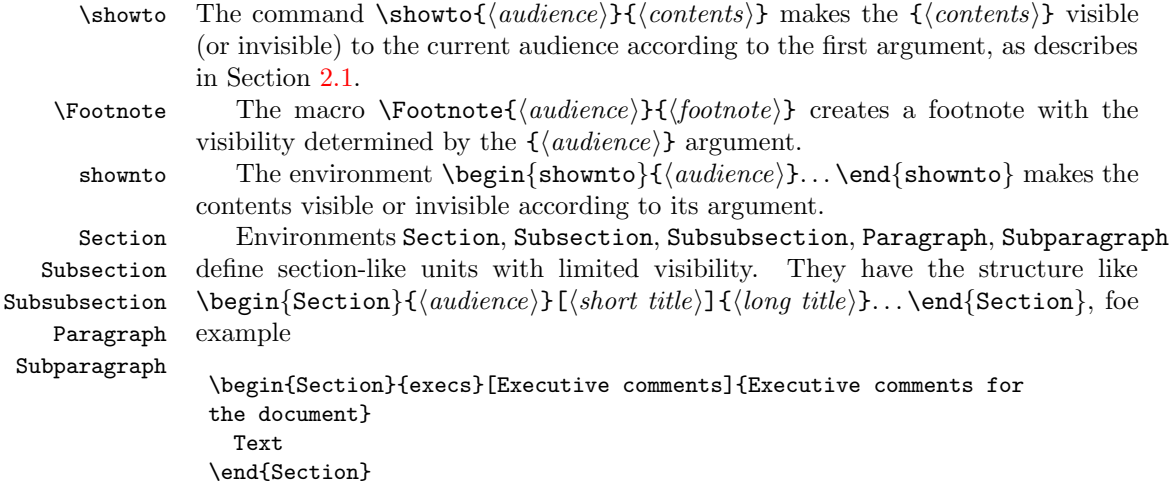

#### <span id="page-3-1"></span>2.4 Verbatim text

Due to the way verbatim is implemented in LAT<sub>E</sub>X, it is currently impossile to directly put \verb and verbatim inside visibility scopes. There are several workarounds shown in the example document:

- 1. You can put parts of the text with verbatim constructions in separate files and \input them inside visibility scopes.
- 2. You can use \SaveVerbatim and \UseVerbatim from fancyvrb package.

3. The command \path from hyperref package can be used for short verbatimlike fragments.

### <span id="page-4-1"></span><span id="page-4-0"></span>2.5 Extensions

\DefMultiaudienceCommand The macro \DefMultiaudienceCommand{ $\{new\ command\}{\old\ command\}$  can add visibility argument to  $\{\langle old\ command \rangle\}$ . It is assumed that  $\{\langle old\ command \rangle\}$ has only one argument. For example, \Footnote command in Section [2.3](#page-3-0) was defined as

<span id="page-4-2"></span>\DefMultiaudienceCommand{\Footnote}{\footnote}

\NewMultiaudienceSectionEnv Similarly a section-like command  ${\langle command \rangle}$  can be converted into an environment with explicit visibility scope with the command \NewMultiaudienceSectionEnv  ${\{$ environment\}}{\{\langle command \rangle\}}. For example, Section environment is defined as

 $\verb+\NewMultiaudienceSectionEnv{Section}{\section}$ 

## <span id="page-5-25"></span><span id="page-5-3"></span><span id="page-5-1"></span><span id="page-5-0"></span>3 Implementation

<span id="page-5-21"></span><span id="page-5-14"></span><span id="page-5-11"></span> $1$   $\langle$ \*style $\rangle$ 3.1 Switches and defaults \CurrentAudience The default for \CurrentAudience 2 \providecommand\*\CurrentAudience{default} \DefCurrentAudience A little sugar around \def: 3 \def\DefCurrentAudience#1{\def\CurrentAudience{#1}} \if@MULTAU@shown The main switch 4 \newif\if@MULTAU@shown 5 \@MULTAU@showntrue \if@MULTAU@include Whether the current command is "include" or "exclude" type (i.e. whether it does not start with "-") 6 \newif\if@MULTAU@include

<span id="page-5-24"></span><span id="page-5-23"></span><span id="page-5-12"></span><span id="page-5-9"></span><span id="page-5-7"></span>7 \@MULTAU@includetrue

#### <span id="page-5-26"></span><span id="page-5-2"></span>3.2 Key-value interface

<span id="page-5-22"></span><span id="page-5-19"></span>We use xkeyval 8 \RequirePackage{xkeyval} \KV@MULTAU@- Normally we evaluate visibility according to the following algorithm: 1. Set visibility to FALSE. 2. If found current audience in the list, set visibility to TRUE. The presense of "-" keys inverts the algorithm: 1. Set visibility to TRUE. 2. If found current audience in the list, set visibility to FALSE. 9 \define@key{MULTAU}{-}[]{\@MULTAU@showntrue\@MULTAU@includefalse} \SetNewAudience Definition of a new audience. We create a new key that switches visibility on or off. 10 \def\SetNewAudience#1{% 11 \define@key{MULTAU}{#1}[]{% 12 \def\@MULTAU@currkey{#1}% 13 \ifx\@MULTAU@currkey\CurrentAudience\relax 14 \if@MULTAU@include 15 \@MULTAU@showntrue 16 \else 17 \@MULTAU@shownfalse

- <span id="page-5-27"></span><span id="page-5-20"></span><span id="page-5-17"></span><span id="page-5-16"></span><span id="page-5-15"></span><span id="page-5-13"></span><span id="page-5-10"></span><span id="page-5-8"></span><span id="page-5-6"></span><span id="page-5-5"></span><span id="page-5-4"></span> $18 \overline{\ } \}$
- <span id="page-5-18"></span>19  $\{f_i\}$ %

```
20 }
```
## <span id="page-6-28"></span><span id="page-6-4"></span><span id="page-6-3"></span><span id="page-6-0"></span>3.3 Main command

<span id="page-6-35"></span><span id="page-6-34"></span><span id="page-6-33"></span><span id="page-6-27"></span><span id="page-6-25"></span><span id="page-6-24"></span><span id="page-6-16"></span><span id="page-6-14"></span>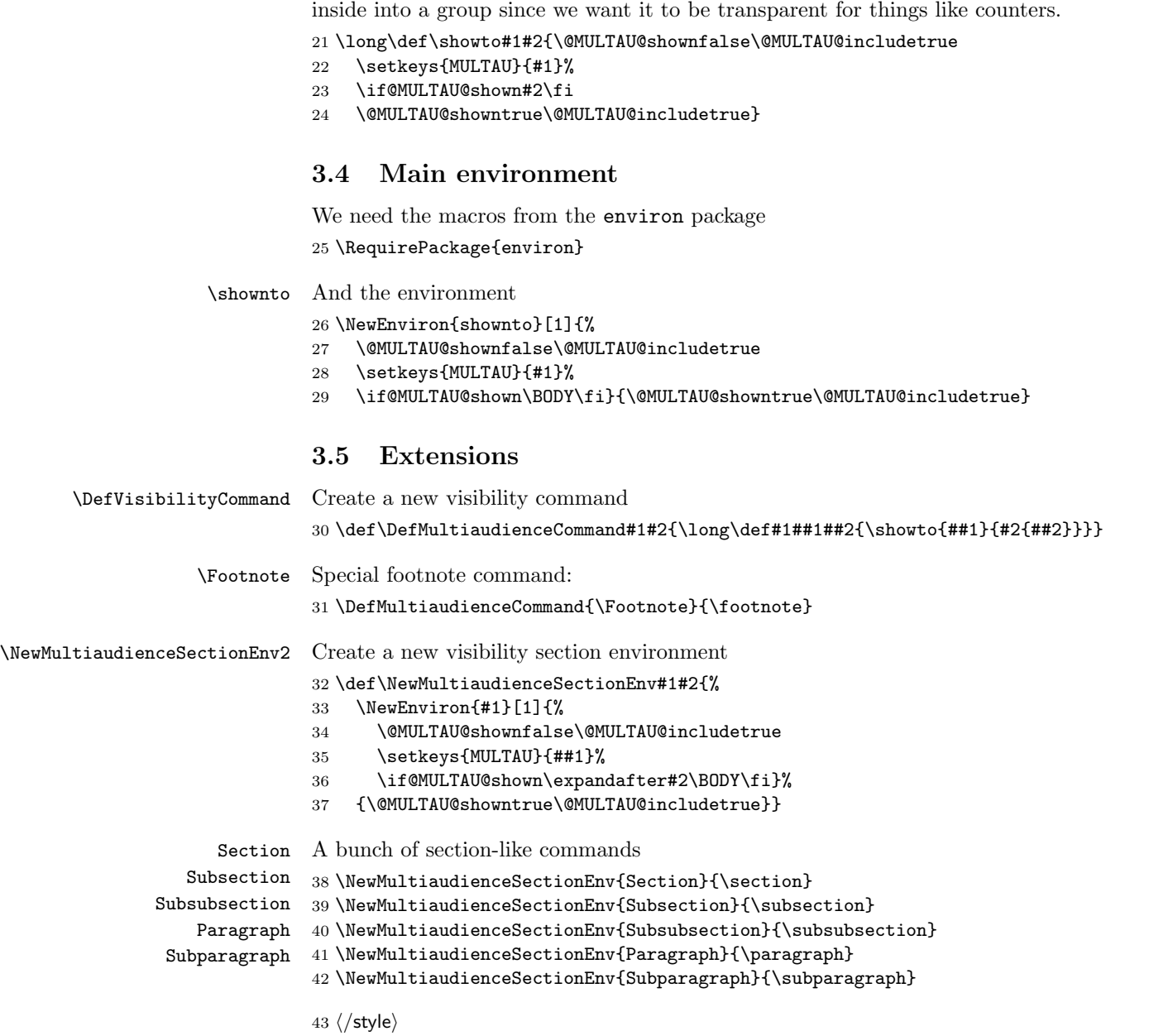

<span id="page-6-32"></span><span id="page-6-31"></span><span id="page-6-30"></span><span id="page-6-29"></span><span id="page-6-26"></span><span id="page-6-23"></span><span id="page-6-22"></span><span id="page-6-21"></span><span id="page-6-20"></span><span id="page-6-19"></span><span id="page-6-18"></span><span id="page-6-17"></span><span id="page-6-15"></span><span id="page-6-13"></span><span id="page-6-12"></span><span id="page-6-11"></span><span id="page-6-10"></span><span id="page-6-9"></span><span id="page-6-8"></span><span id="page-6-7"></span><span id="page-6-6"></span><span id="page-6-5"></span><span id="page-6-2"></span><span id="page-6-1"></span>\showto The macro \showto is the heart of the package. Note that we cannot put the

# Change History

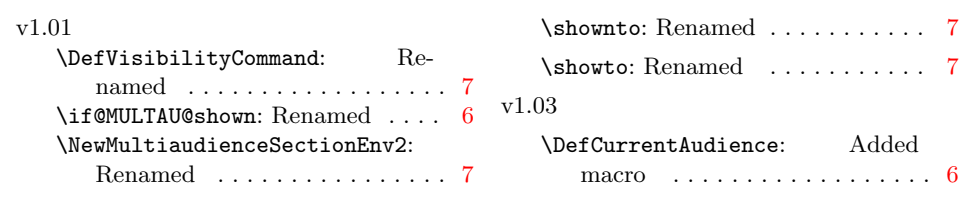

## Index

Numbers written in italic refer to the page where the corresponding entry is described; numbers underlined refer to the code line of the definition; numbers in roman refer to the code lines where the entry is used.

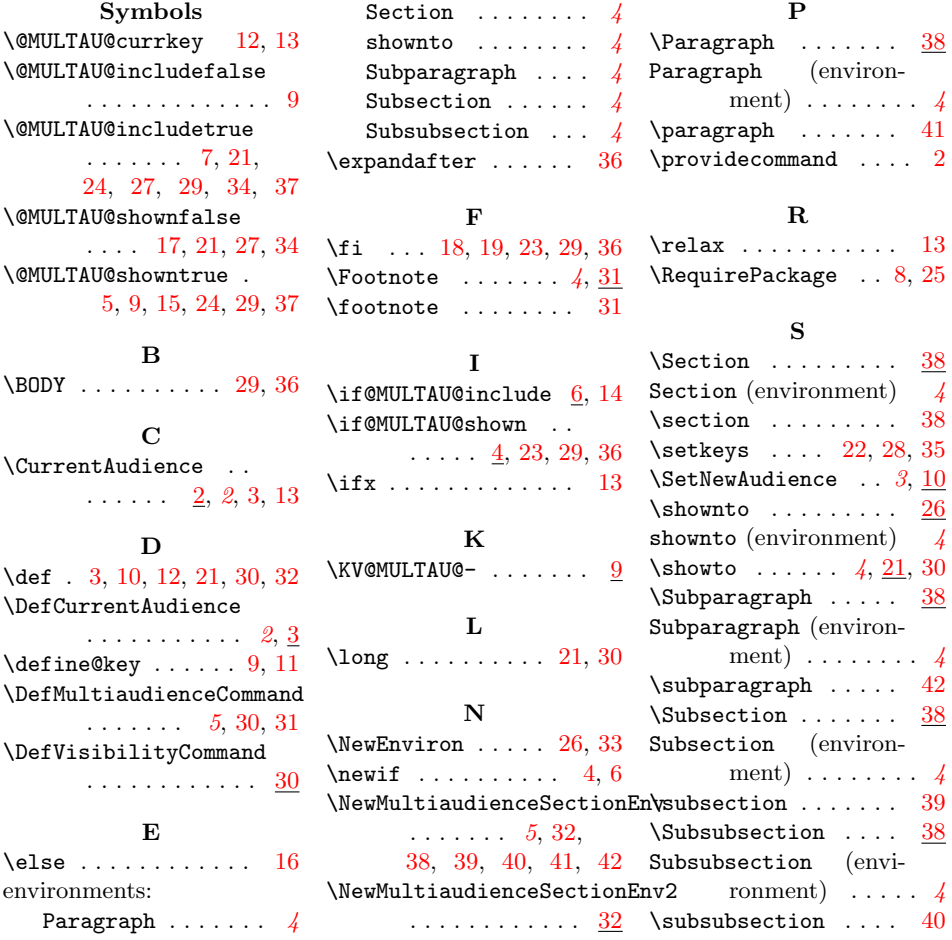